## **Fortigate Modo Transparente**

config system settings set opmode transparent set manageip xxx.xxx.xxx.xxx

From: <https://intrusos.info/> - **LCWIKI**

Permanent link: **<https://intrusos.info/doku.php?id=hardware:fortigate:modo&rev=1580208705>**

Last update: **2023/01/18 14:16**

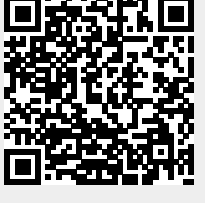